# **Food Network Recipes Database**

**Database Design Specifications**

**By: Jessica Rieger**

## Table of Contents

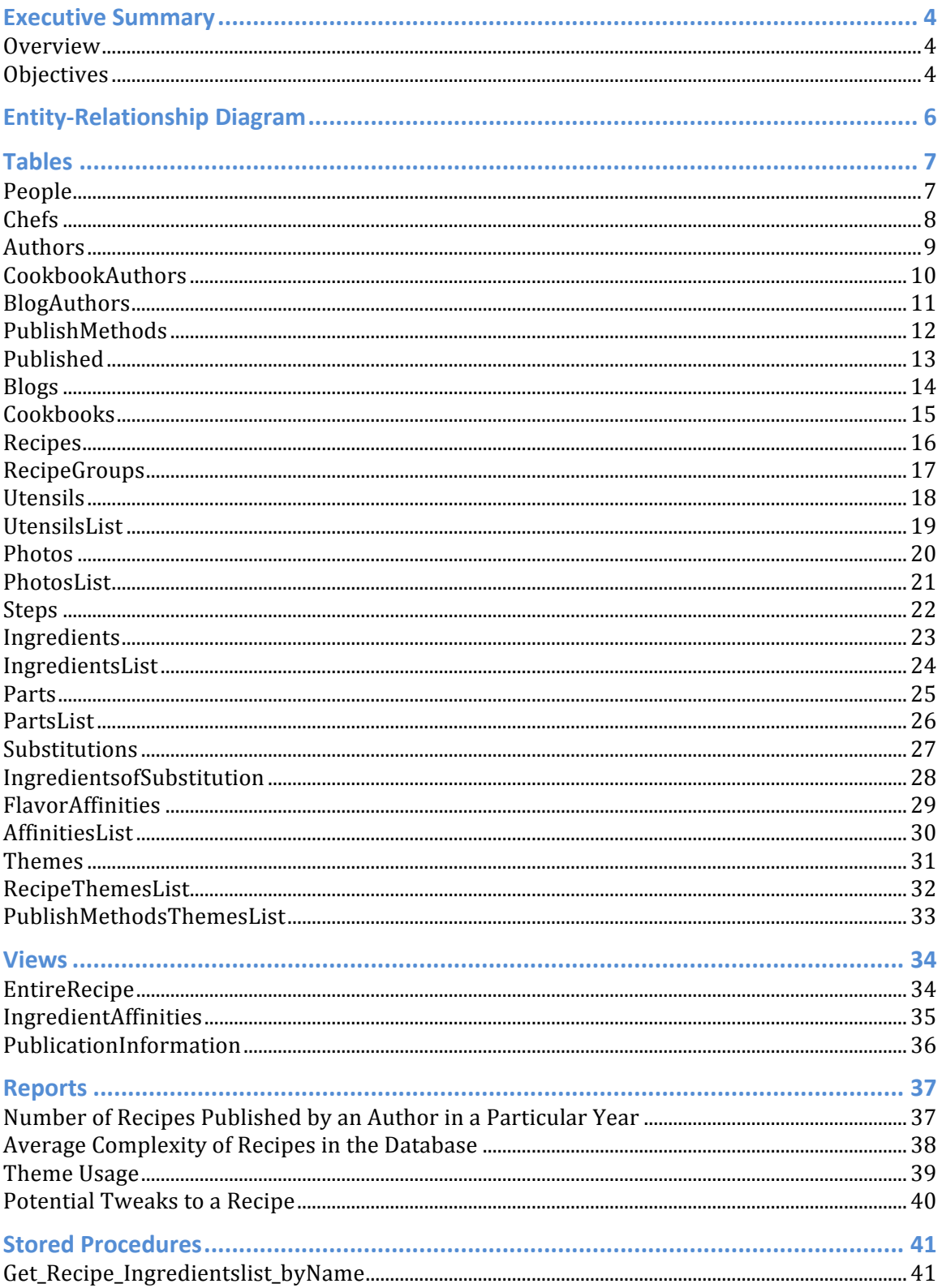

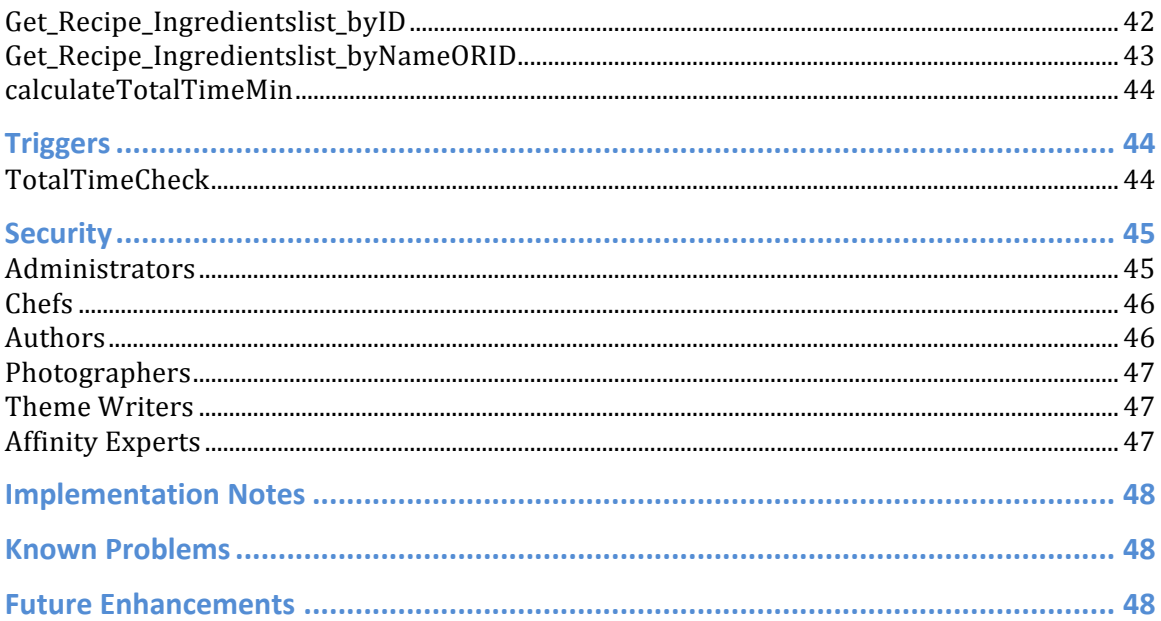

## **Executive Summary**

#### **Overview**

The world of food is expanding in every direction. Each day thousands of new ingredients, utensils, flavor combos, substitutions, chefs, and recipes are emerging. Recording and managing this huge repository of information is a challenge that many companies in the food industry are facing.

In order to address this problem, companies must find a way to organize the information so that it can be accessed quickly to suit their needs. However, the complexities of the relationships between recipes, their source of publications, and all the different flavor affinities can be daunting. To stay on top of all the new information, a company must have a solid foundation for storage that works no matter what new flavor combo or publication method the chefs and authors of the world decide to invent.

#### **Objectives**

The purpose of this document is to outline a database system to manage Food Network's records of recipes and their related information. This includes their authors and chefs, their source of publication, themes associated with the recipe and publication source, substitutions for different ingredients in the recipe, possible ways to tweak the recipes based on their ingredients' membership in different flavor affinities, and information about the recipes' ingredients, utensils required, and photos. This database is intended to provide a way for the company to manage the huge amounts of data that are associated with recipe storing.

4

This document will provide an overview of the database and its technical and implementation details. It will outline the tables and their functional dependencies, views, reports, stored procedures, triggers, and security features. It will also explore the databases potential for expansion and enhancements.

## **Entity-Relationship Diagram**

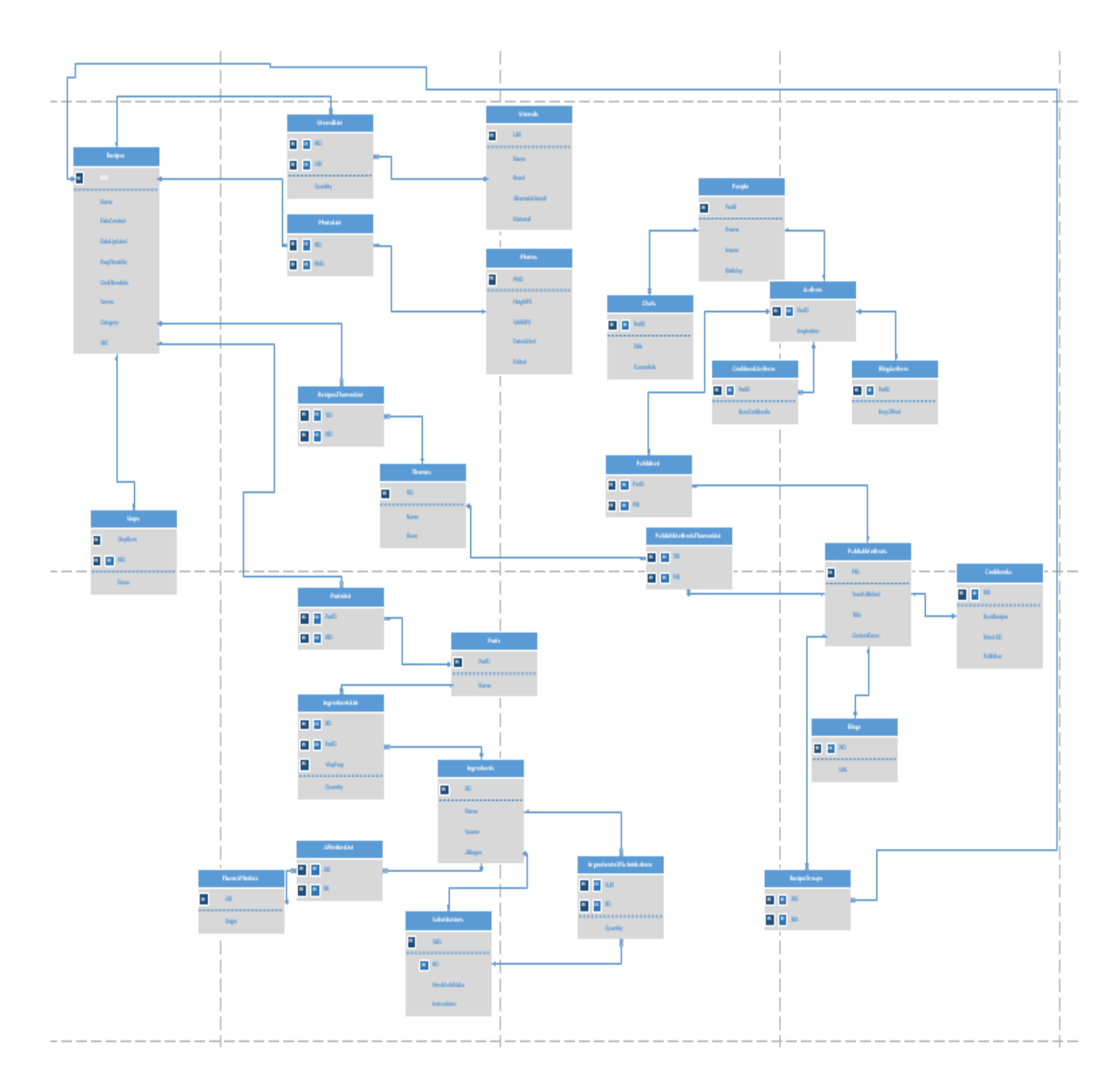

## **Tables**

## **People**

## Purpose

This table is used to store the ID, first name, last name and date of birth of the people associated with the database including chefs, cookbook authors, and blog authors.

## Create Statement

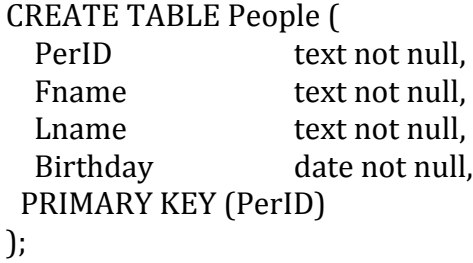

**Functional Dependencies** 

PerID -> Fname, Lname, Birthday

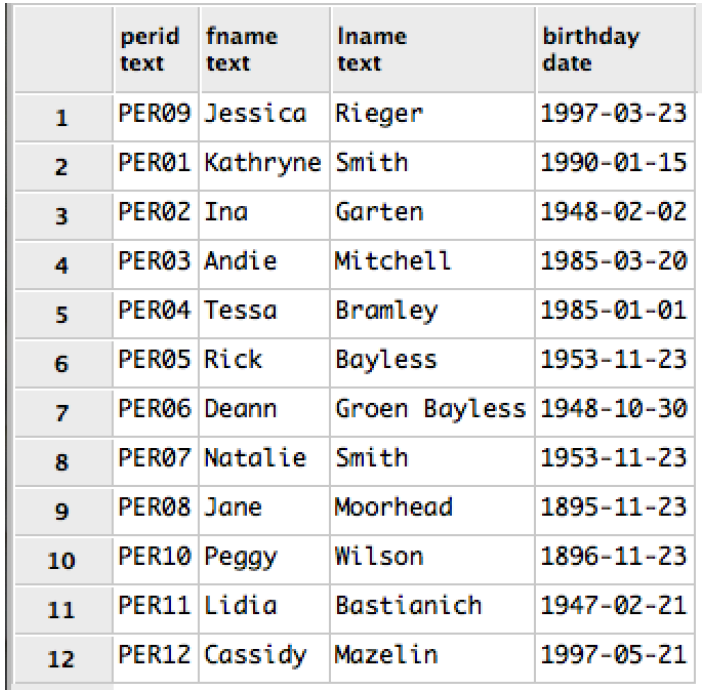

## **Chefs**

## Purpose

This table is used to store the information about a person in regards to their status as a chef, for example their title and current job.

**Create Statement** 

CREATE TABLE Chefs ( PerID text not null references People(PerID), Title text, CurrentJob text, PRIMARY KEY (PerID) );

**Functional Dependencies** 

PerID -> Title, CurrentJob

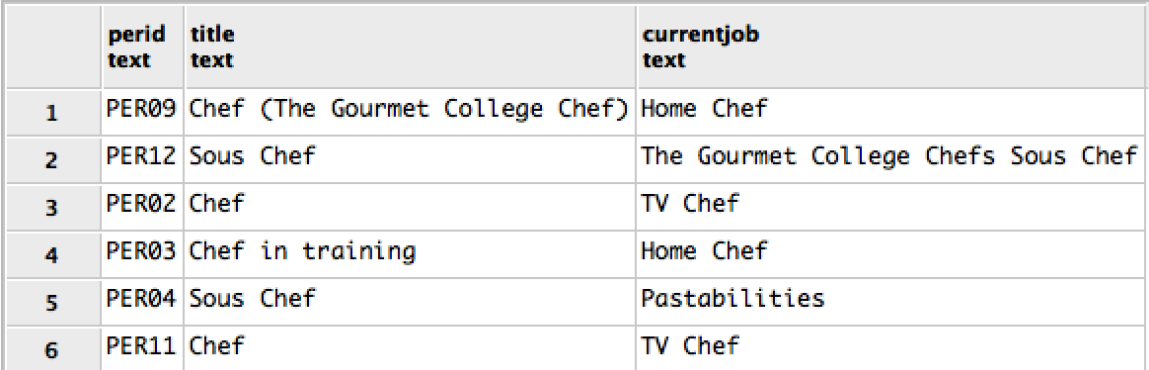

## **Authors**

## Purpose

This table is used to store the information about a person in regards to their status as an author, for example their source of inspiration.

Create Statement

CREATE TABLE Authors ( PerID text not null references People(PerID), Inspiration text, PRIMARY KEY (PerID) );

**Functional Dependencies** 

PerID -> Inspiration

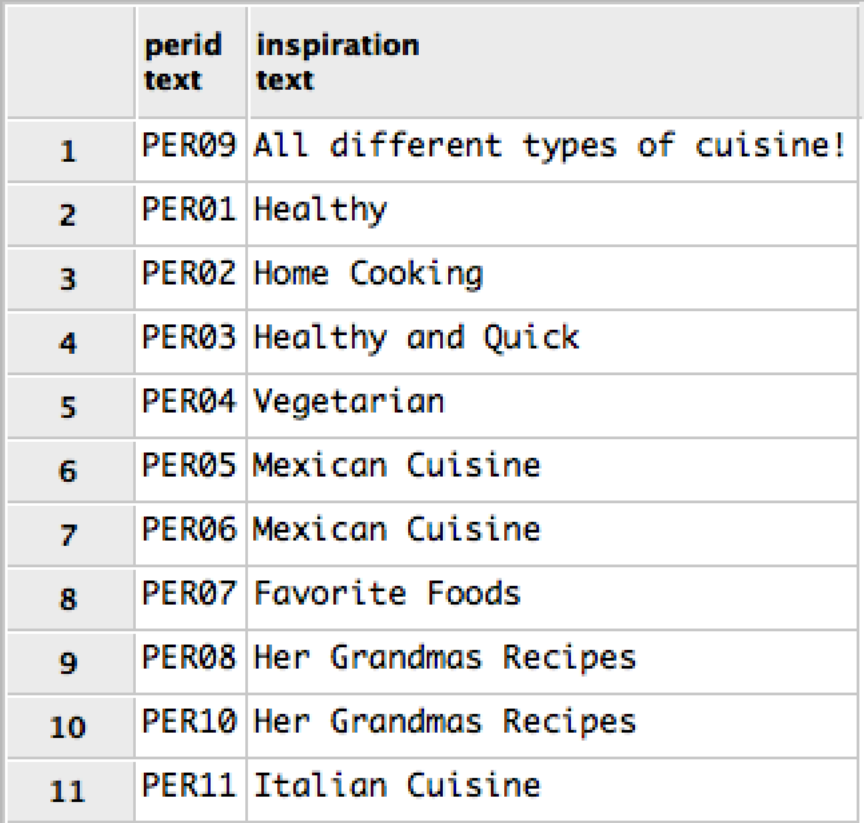

## **CookbookAuthors**

## Purpose

This table is used to store the information about a person in regards to their status as cookbook author, for example the number of cookbooks they have authored.

**Create Statement** 

CREATE TABLE CookbookAuthors ( PerID text not null references Authors(PerID), NumCookbooks int, PRIMARY KEY (PerID) );

**Functional Dependencies** 

PerID -> NumCookbooks

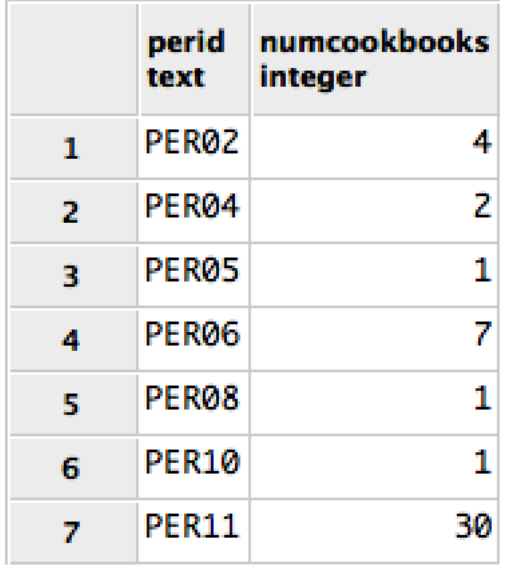

## **BlogAuthors**

## Purpose

This table is used to store the information about a person in regards to their status as a blog author, for example how frequently they post.

**Create Statement** 

CREATE TABLE BlogAuthors ( PerID text not null references Authors(PerID), FreqOfPost text, PRIMARY KEY (PerID) );

**Functional Dependencies** 

PerID -> FreqOfPost

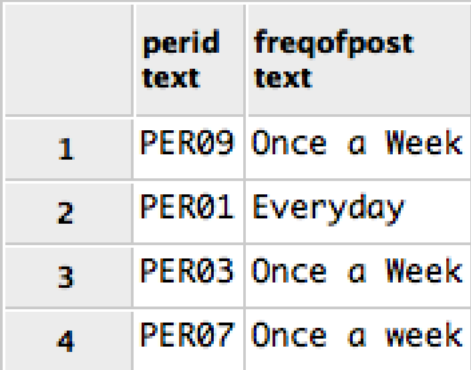

## **PublishMethods**

## Purpose

This table is used to store the information about publications, in particular cookbooks or blogs. It stores information such as the year it was published/started, the title, and a short description of the content.

## **Create Statement**

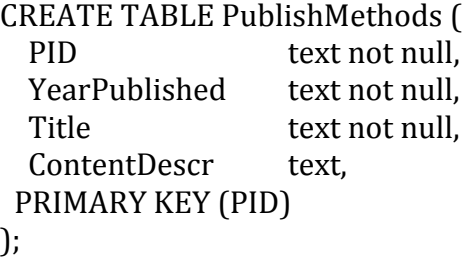

## **Functional Dependencies**

PID -> YearPublished, Title, ContentDescr

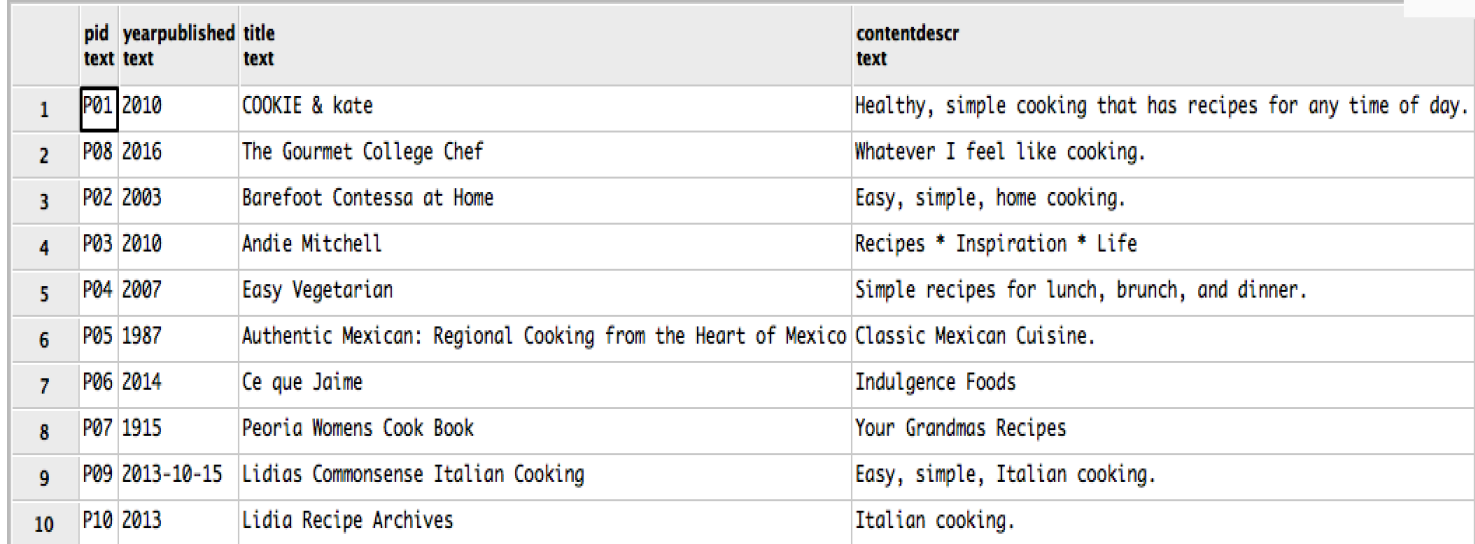

## **Published**

## Purpose

This table is used to store information about who the authors are of the cookbooks and blogs. In order to have comprehensive information about a publication, it is necessary to know who authored it, thus there is a clear need for this table.

Create Statement

CREATE TABLE Published ( PID text not null references PublishMethods(PID), PerID text not null references Authors(PerID), PRIMARY KEY (PerID, PID) );

**Functional Dependencies** 

PID, PerID ->

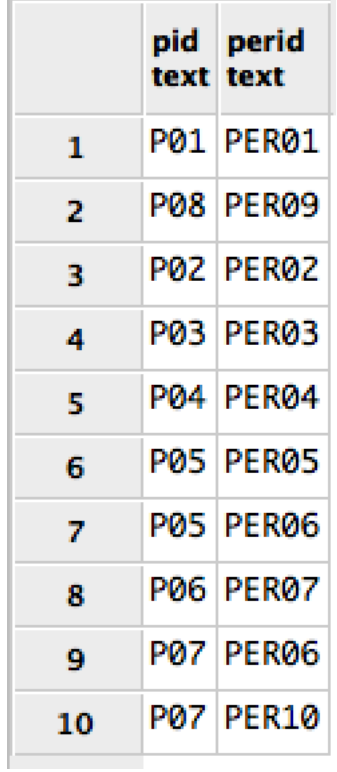

## **Blogs**

## Purpose

This table is used to store information about a publication in regards to its status as a blog, for example its URL so that it can be visited if necessary.

**Create Statement** 

**CREATE TABLE Blogs (** PID text not null references PublishMethods(PID), URL text not null, PRIMARY KEY (PID) ); **Functional Dependencies** 

 $PID \rightarrow URL$ 

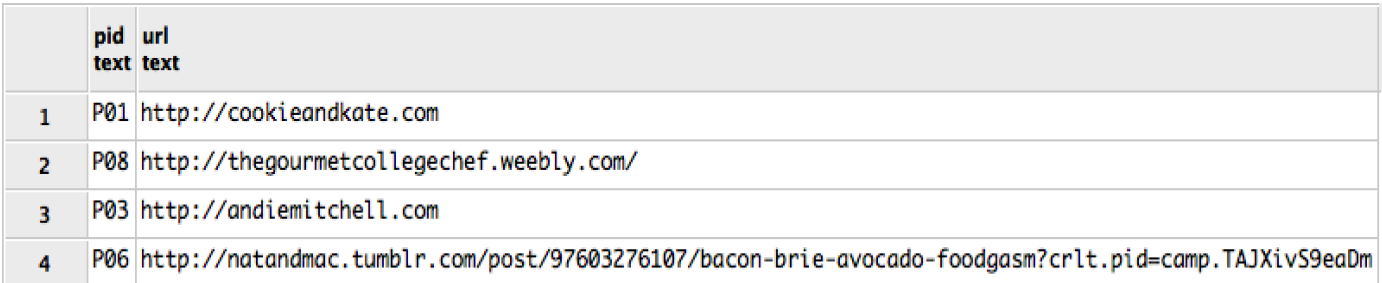

## **Cookbooks**

#### Purpose

This table is used to store more detailed information about a publication in regards to its status as a cookbook, for example the number of recipes it contains, its price in US dollars, and its publishing company.

#### **Create Statement**

```
CREATE TABLE Cookbooks (
 PID text not null references PublishMethods(PID),
 NumRecipes integer,<br>PriceUSD decimal,
 PriceUSD
 Publisher text,
PRIMARY KEY (PID)
);
```
## **Functional Dependencies**

PID -> NumRecipes, PriceUSD, Publisher

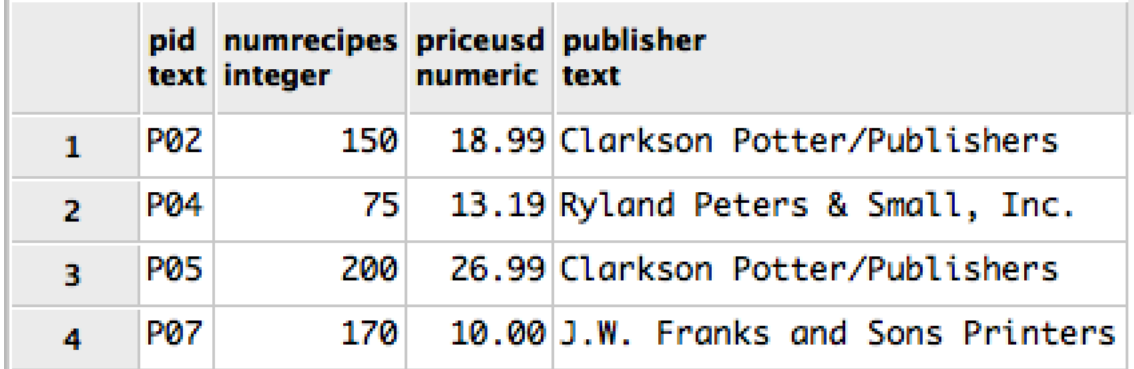

## **Recipes**

#### Purpose

This table is used to store the general information about a recipe, for example its name, creation date, the date it was updated, its prep time, cook time, total time, the number of people it serves, the category that it belongs to, and its source. It also contains the ID of the recipe that can be used to retrieve the ingredients list, steps, utensils list, and photographs associated with the recipe. Its source indicates whether it is original, or it is inspired by another recipe.

#### Create Statement

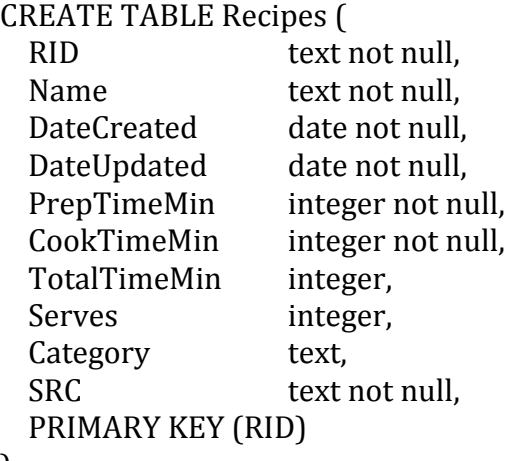

);

#### Functional Dependencies

RID -> Name, DateCreated, DateUpdated, PrepTimeMin, CookTimeMin, TotalTimeMin, Serves, Category, SRC

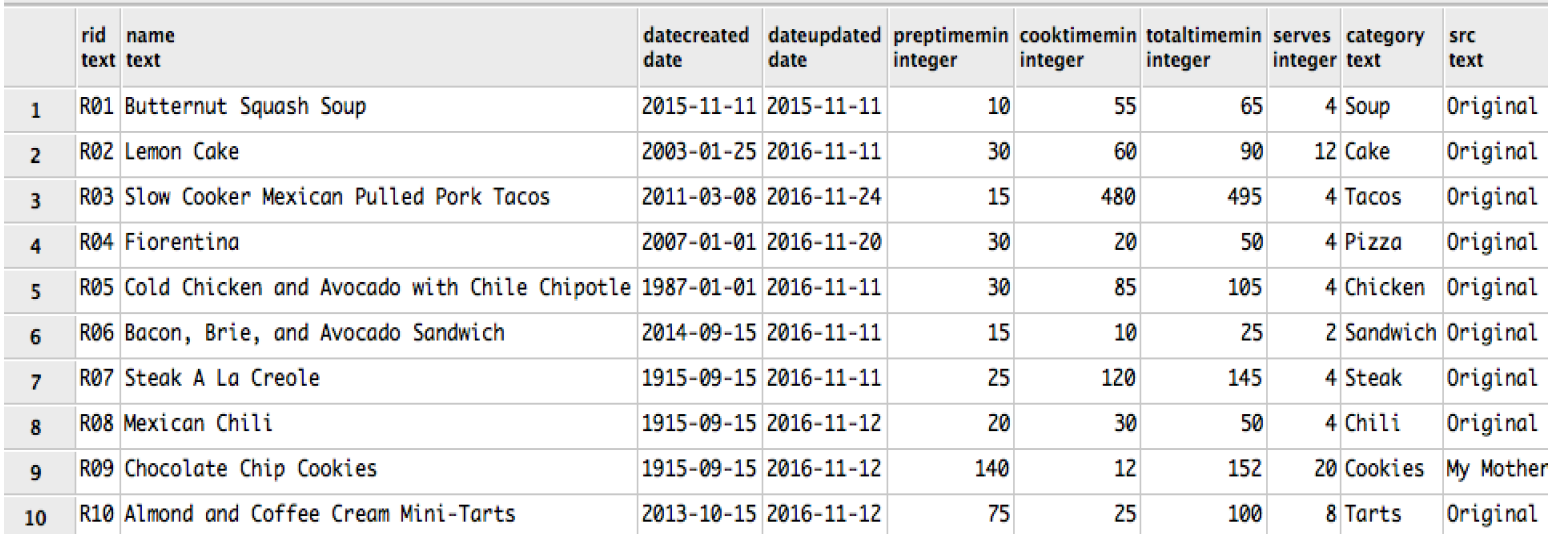

## **RecipeGroups**

## Purpose

This table allows us to know which recipes are in each publication method.

## **Create Statement**

**CREATE TABLE RecipeGroups (** PID text not null references PublishMethods(PID),<br>RID text not null references Recipes(RID), text not null references Recipes(RID), PRIMARY KEY (PID, RID) );

**Functional Dependencies** 

 $PID, RID \rightarrow$ 

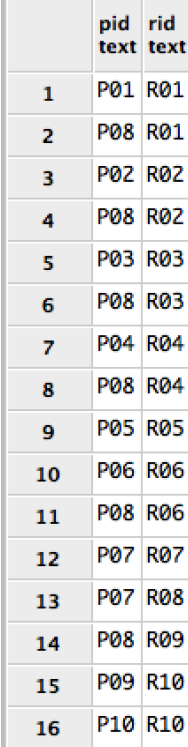

## **Utensils**

## Purpose

This table is used to store information about utensils, such as their name, the recommended brand, and the material that they are made of. It also stores an alternate utensil that can be used if the suggested utensil is unavailable. This is useful as the perfect utensil is not always readily available in the chef's kitchen.

## Create Statement

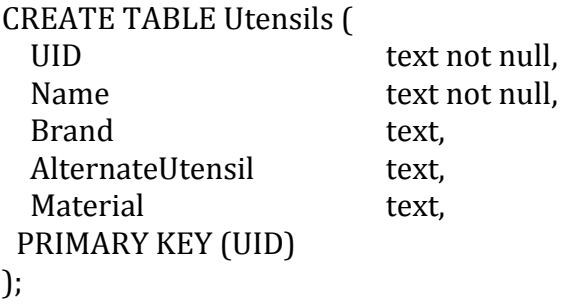

## Functional Dependencies

#### UID -> Name, Brand, AlternateUtensil, Material

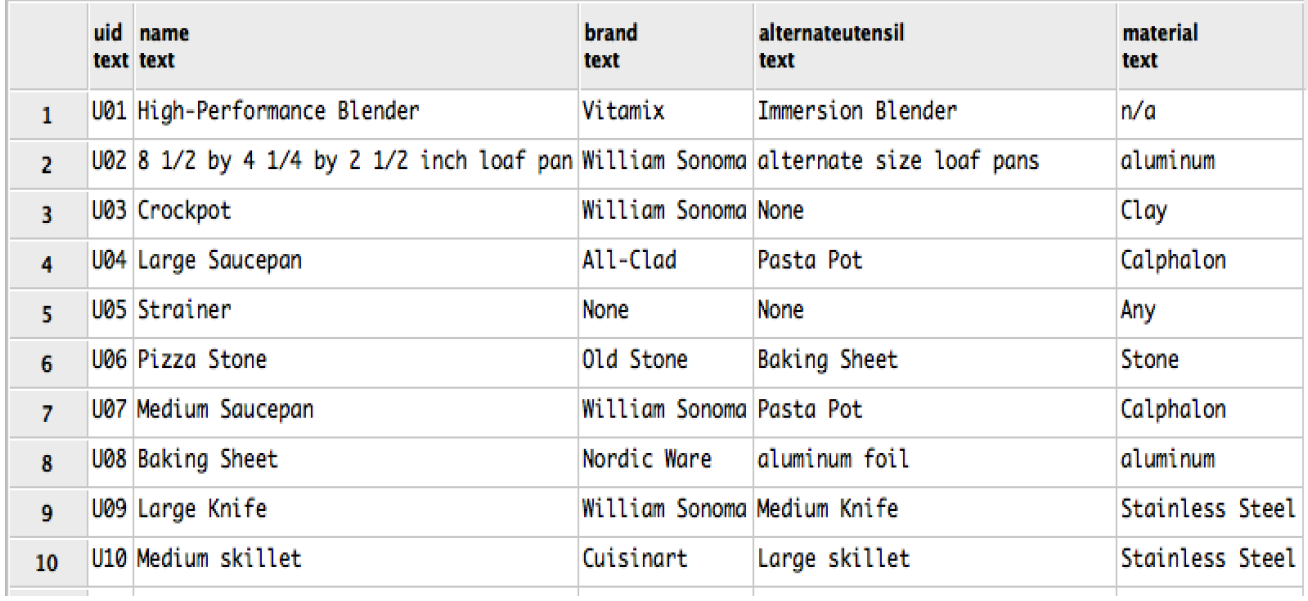

## **UtensilsList**

## Purpose

This table is used to store information about which utensils are needed for a particular recipe as well as the number of each utensil required.

## **Create Statement**

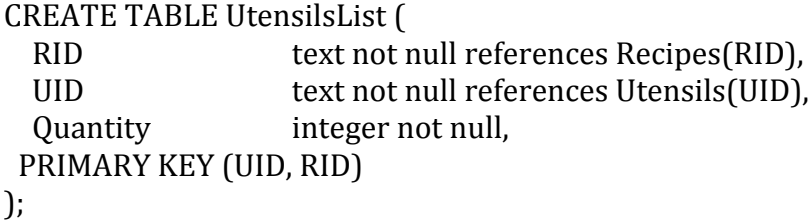

**Functional Dependencies** 

RID, UID -> Quantity

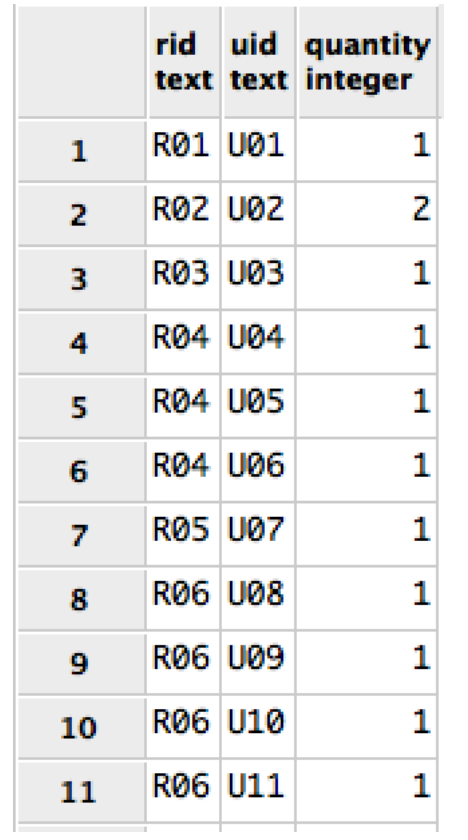

## **Photos**

## Purpose

This table is used to store information about photos for the recipes, such as height and width in pixels, the date they were added, and whether or not they have been edited. 

**Create Statement** 

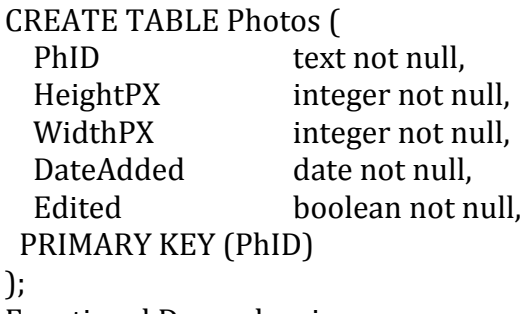

**Functional Dependencies** 

## PhID -> HeightPX, WidthPX, DateAdded, Edited

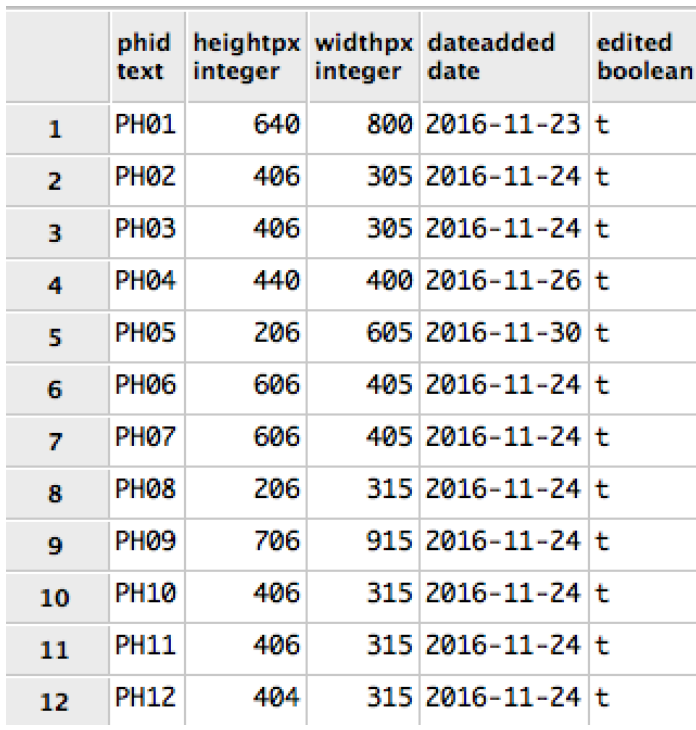

## **PhotosList**

## Purpose

This table is used to store information about which photos are associated with a particular recipe.

**Create Statement** 

**CREATE TABLE PhotosList (** PhID text not null references Photos(PhID), RID text not null references Recipes(RID), PRIMARY KEY (PhID, RID) );

**Functional Dependencies** 

PhID,  $RID \rightarrow$ 

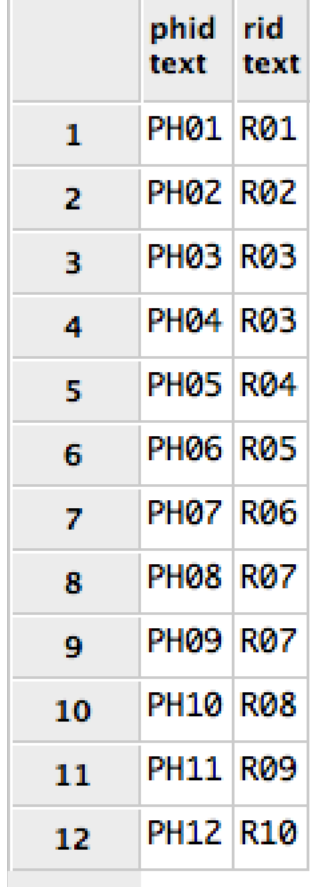

## **Steps**

#### Purpose

This table is used to store the information for all the steps for each recipe, such as the recipe each are associated with, its step number, and the text that makes up the instructions for the step.

Create Statement

CREATE TABLE Steps ( StepNum integer not null, RID text not null references Recipes(RID), Descr text not null, PRIMARY KEY (StepNum, RID) );

## **Functional Dependencies**

StepNum, RID -> Descr

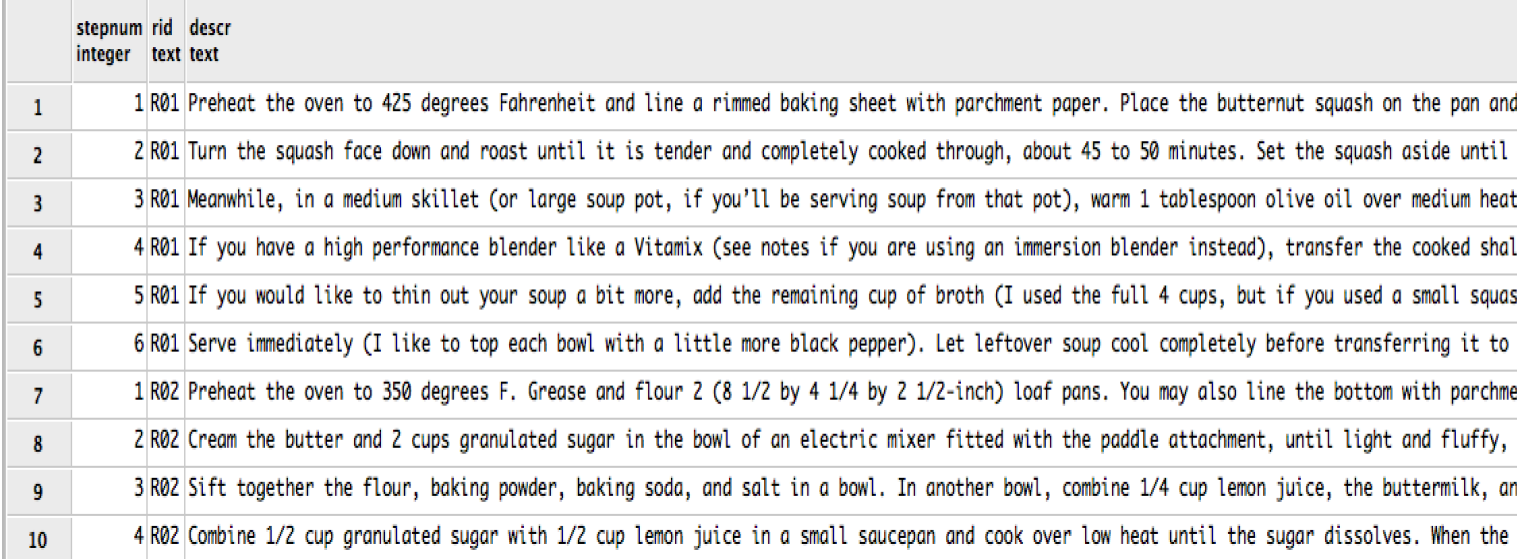

## **Ingredients**

## Purpose

This table is used to store information about the ingredients, such as their name, the season that they are best, and whether or not they are an allergen.

## **Create Statement**

```
CREATE TABLE Ingredients (
 IID text not null,
 Name text not null,
 Season text not null,
 Allergen boolean,
PRIMARY KEY (IID)
);
```
**Functional Dependencies** 

IID -> Name, Season, Allergen

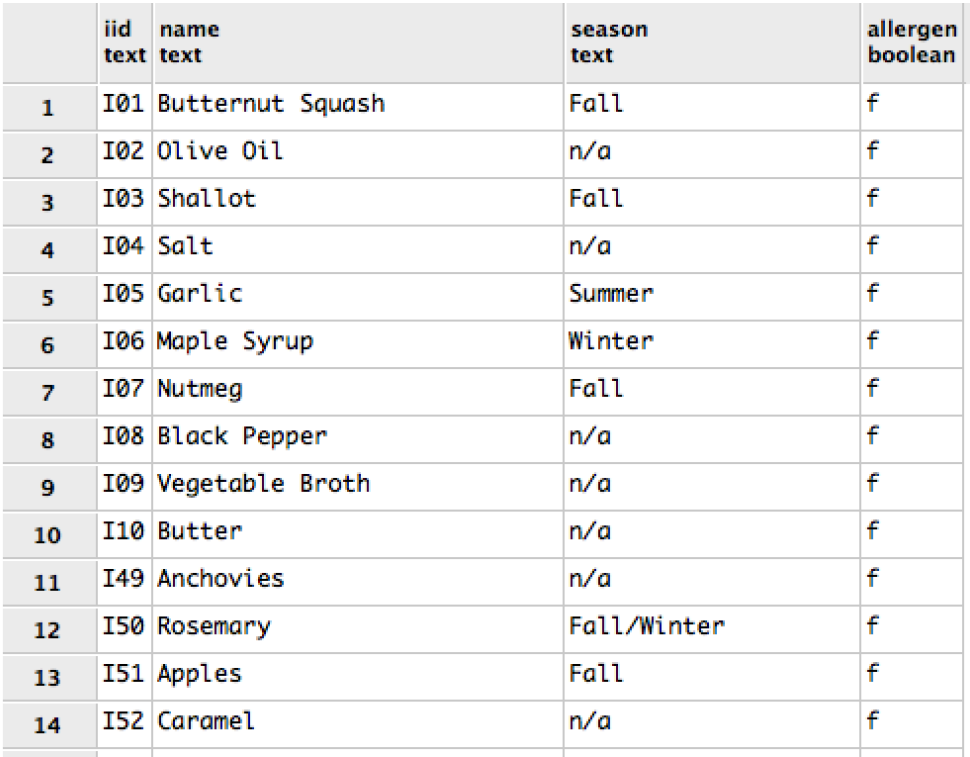

## **IngredientsList**

## Purpose

This table is used to store the information about which ingredients go with each part of a recipe, the way they should be prepared, and the quantity needed. This table basically represents the ingredients list that is typically seen on recipes.

## **Create Statement**

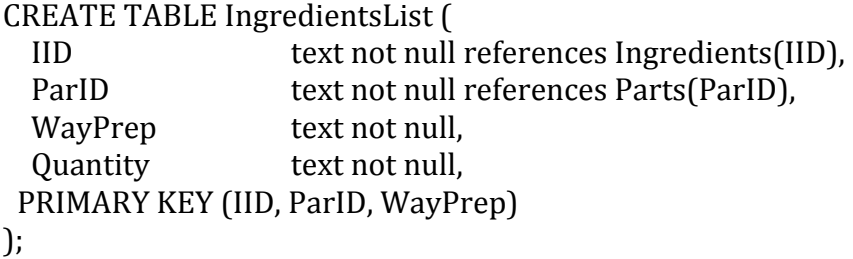

## **Functional Dependencies**

IID, ParID, WayPrep -> Quantity

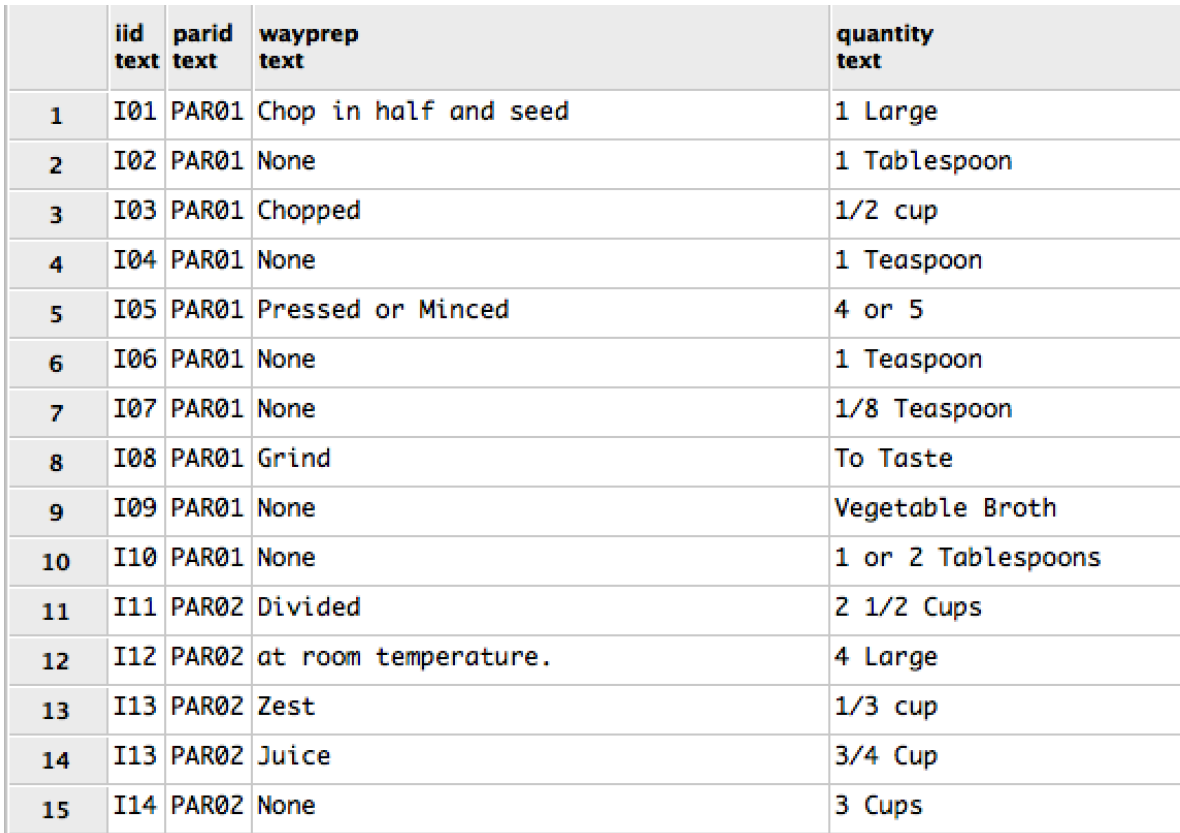

## **Parts**

## Purpose

This table is used to store the important information associated with each part of a recipe. When looking at the ingredients and instructions for a recipe, it is critical to know the part that they are associated so that the correct quantities of each ingredient and the proper techniques or preparatory methods can be used.

## **Create Statement**

CREATE TABLE Parts ( ParID text not null, Name text not null, PRIMARY KEY (ParID) );

**Functional Dependencies** 

ParID -> Name

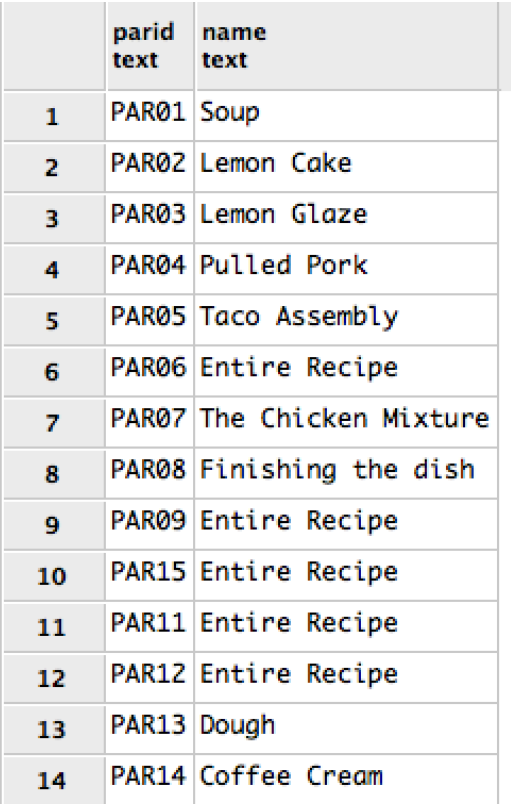

## **PartsList**

## Purpose

This table is used to store information about which parts go with each particular recipe. This is critical because a recipe is not complete without all of its parts, and the ingredients associated with each part must come together as a single ingredients list for the recipe.

## **Create Statement**

```
CREATE TABLE PartsList (
 ParID text not null references Parts(ParID),
 RID text not null references Recipes(RID),
PRIMARY KEY (ParID, RID)
);
```
**Functional Dependencies** 

ParID, RID ->

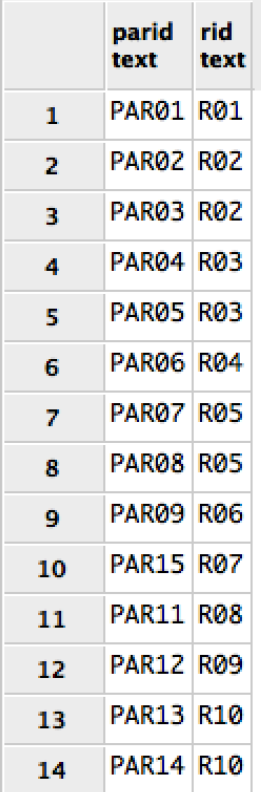

## **Substitutions**

## Purpose

This table is used to store information about ingredient substitutions, such as the ingredient that is being substituted for, how much the substitution makes, and the instructions for doing the substitution. This information allows the chef to successfully replace one ingredient for another if they do not have the original ingredient called for.

Create Statement

```
CREATE TABLE Substitutions (
 SLID text not null,
 IID text not null references Ingredients(IID),
 HowMuchMake text not null,
 Instructions text not null,
PRIMARY KEY (SLID)
);
Functional	Dependencies
```
SLID -> IID, HowMuchMake, Instructions

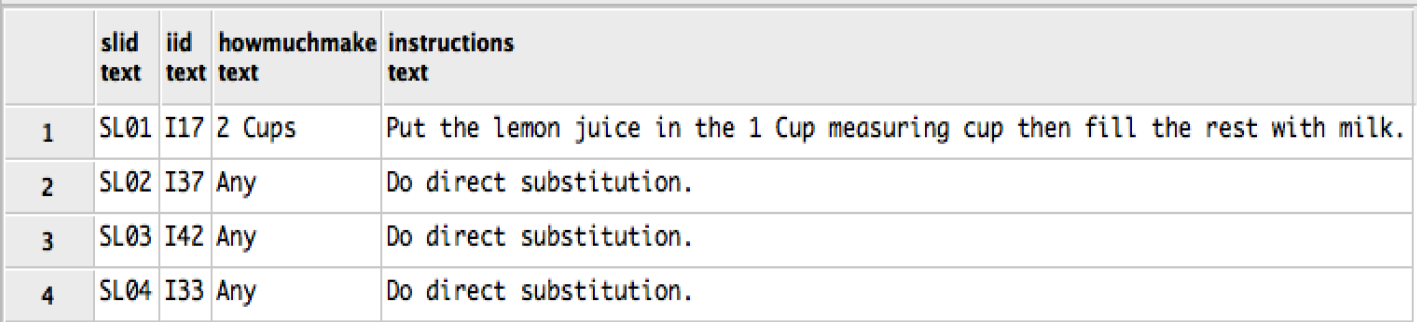

## **IngredientsofSubstitution**

## Purpose

This table is used to store information about which ingredients are needed to complete a particular substitution, and the quantity of each.

## **Create Statement**

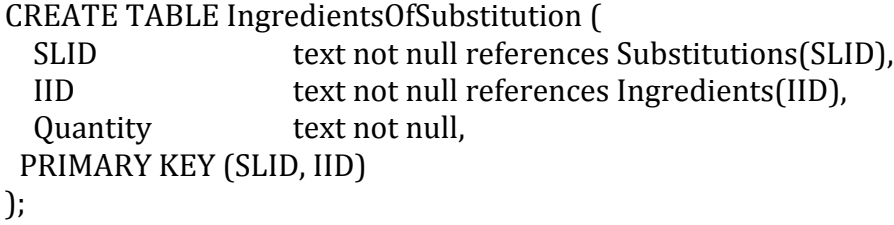

**Functional Dependencies** 

## SLID, IID -> Quantity

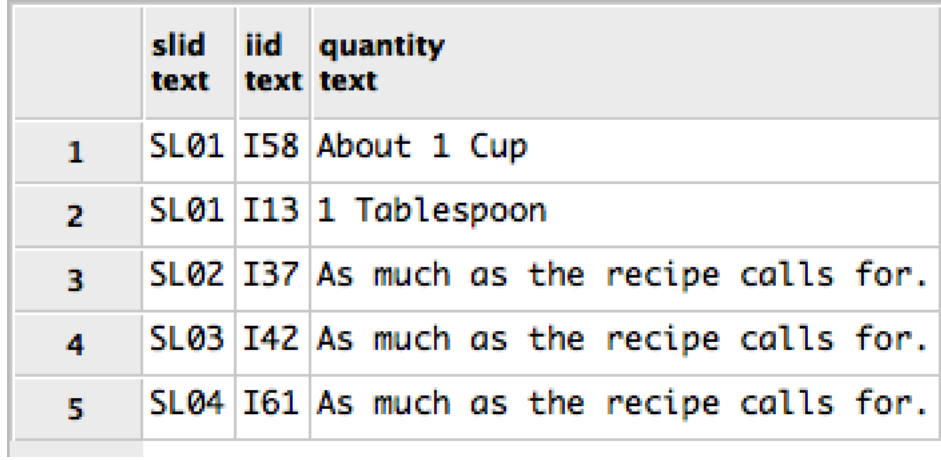

## **FlavorAffinities**

## Purpose

This table is used to store information the Flavor Affinities, such as their origin. For example, a flavor affinity may be of Mexican origin, meaning that the flavor combos it creates reflect Mexican cuisine. This is useful for chefs, as it tells them which particular flavors to combine to imitate a particular cuisine.

## **Create Statement**

CREATE TABLE FlavorAffinities ( AID text not null, Origin text, PRIMARY KEY (AID) );

**Functional Dependencies** 

 $AID \rightarrow$ Origin

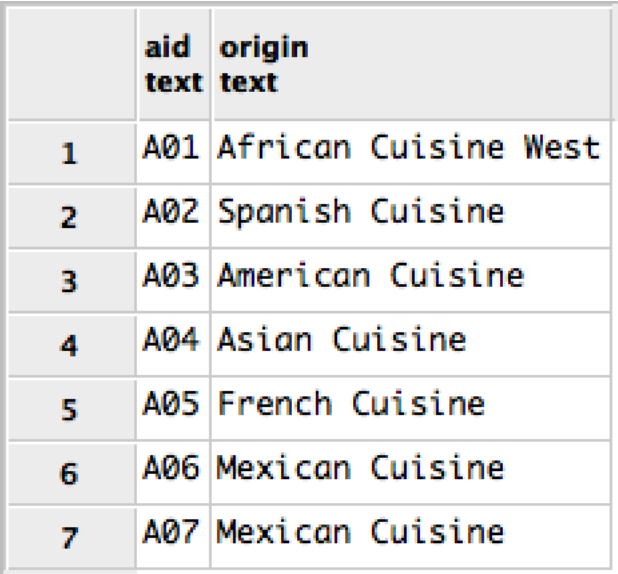

## **AffinitiesList**

## Purpose

This table is used to store the association of particular ingredients with a particular flavor affinity. All the ingredients that are members of the affinity can be combined by the chef to make their dish resemble the cuisine of origin, and to create harmonious flavors.

## **Create Statement**

```
CREATE TABLE AffinitiesList (
 AID text not null references FlavorAffinities(AID),
 				IID	 text	not	null	references	Ingredients(IID),
 PRIMARY KEY (AID, IID)
);
```
**Functional Dependencies** 

AID,  $ID \rightarrow$ 

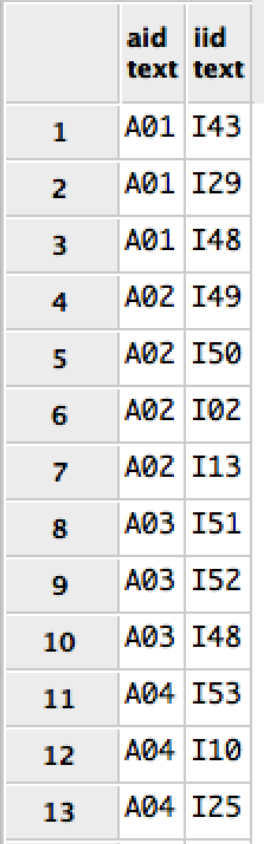

## **Themes**

#### Purpose

This table allows us to identify different themes that could be associated with a publication method or recipe in particular. This allows us to categorize the recipes and publications based on their themes. It also gives us information about a particular theme, such as its name and description.

#### **Create Statement**

CREATE TABLE Themes ( TID text not null, Name text not null, Descr text, PRIMARY KEY (TID) ); **Functional Dependencies** 

TID -> Name, Descr

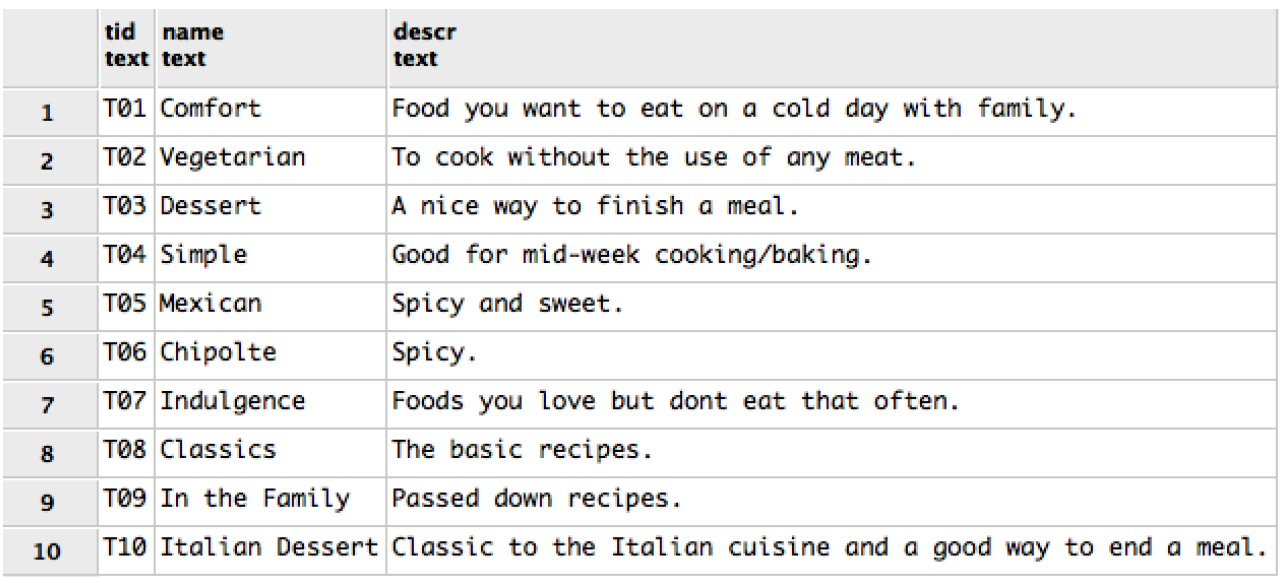

## **RecipeThemesList**

## Purpose

This table allows us to identify the particular themes that are associated with a particular recipe.

**Create Statement** 

CREATE TABLE RecipeThemesList ( TID text not null references Themes(TID), RID text not null references Recipes(RID), PRIMARY KEY (TID, RID) );

**Functional Dependencies** 

TID,  $RID \rightarrow$ 

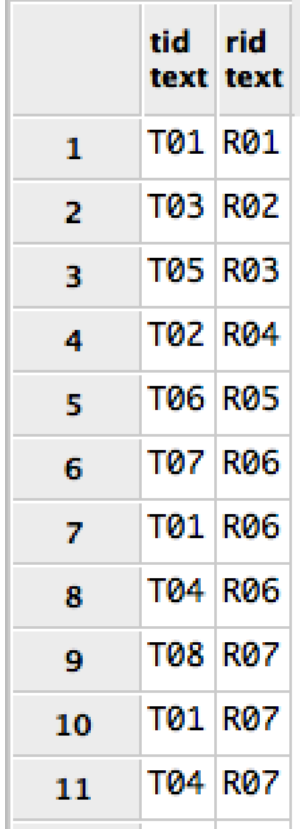

## **PublishMethodsThemesList**

## Purpose

This table is used to store the association of themes with each publication. Thus, it allows us to describe the style of the publication using particular themes.

**Create Statement** 

CREATE TABLE PublishMethodsThemesList ( TID text not null references Themes(TID), PID text not null references PublishMethods(PID), PRIMARY KEY (TID, PID) ); **Functional Dependencies** 

TID,  $PID \rightarrow$ 

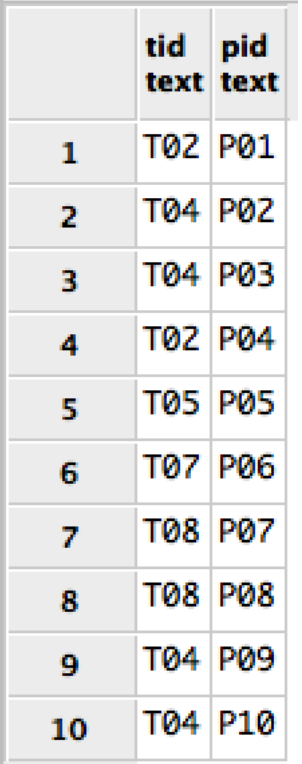

## **Views**

## **EntireRecipe**

## Purpose

This view shows the entire recipe with all of its associated information. Essentially, this view shows all the information you need to access the different parts of a recipe. Using this view, you can get the ingredients, recipe information, utensils, photos, steps, and parts associated with this recipe. For a chef this would be necessary so that they can make the recipe.

## Create Statement

create view EntireRecipe AS select r.name, r.datecreated, r.preptimemin, r.cooktimemin, r.serves, r.src, ul.uid, pl.ParID, rg.pid, phl.phid, s.descr from Recipes  $r$  inner join utensilslist ul ON  $r$ .rid = ul.rid inner join PartsList  $p$ l ON r.rid =  $p$ l.rid inner join recipegroups  $rg ON r.rid = rg.rid$ inner join photoslist phl  $ON$  r.rid =  $phl.rid$ inner join Steps  $s$  ON r.rid =  $s$ .rid inner join RecipeThemesList  $rtl$  ON  $r$ .rid =  $rtl$ .rid;

## **IngredientAffinities**

## Purpose

This view shows information about all the ingredients involved in each flavor affinity as well as the information about the affinity itself. This would be necessary for a chef who wanted to see which ingredients combine well to make a particular flavor palette.

## **Create Statement**

create view IngredientAffinities AS Select al.aid, i.name, i.allergen, fa.origin from Affinitieslist al inner join ingredients  $i$  ON i.iid = al.iid inner join flavoraffinities fa  $ON$  fa.aid = al.aid;

## **PublicationInformation**

#### Purpose

This view shows comprehensive information about the publications. It expands the general publication information to include the themes associated with the publication and its authors. This would be necessary for a chef who wished to learn more about a particular source or someone who wanted to find the publication.

## **Create Statement**

create view publicationinformation AS Select p.pid, p.title, p.yearpublished, p.contentdescr, peo.perid, peo.fname, peo.lname, t.tid, t.name from Published pd, publishmethods p, authors a, people peo, Publishmethodsthemeslist ptl, Themes t Where  $pd$ .pid =  $p$ .pid and  $\overline{p}d.\overline{p}$  perid = a.perid and  $po.perid = a.perid$ and  $ptl.pid = p.pid$ and  $ptl.tid = t.tid;$ 

## **Reports**

## **Number of Recipes Published by an Author in a Particular Year**

Food Network is a company that hires many different chefs and authors. This report can be used to check the productivity of their chefs and authors to ensure that they are keeping an appropriate rate of publication by showing the number of publications that they authored in a particular year. The year that the person desires is indicated by YEAR.

## Query

select peo.fname, peo.lname, count(\*) as NumberOfPublications from publishmethods p, published pu, authors a, people peo where  $po.perid = a.perid$ and  $p.pid = pu.pid$ and  $pu.perid = a.perid$ and yearpublished  $=$  YEAR group by peo.fname, peo.lname;

This report will work with user input to generate the appropriate report based on the year that is entered. In the query above, I have written YEAR where the userentered year would go. For example, if the user wanted a report about 2016, then the query would look as follows.

## Query:

```
select peo.fname, peo.lname,
       count<sup>(*)</sup> as NumberOfPublications
from publishmethods p,
       published pu,
       authors a,
       people peo
where po.perid = a.peridand p.pid = pu.pidand pu.perid = a.peridand yearpublished = '2016'group by peo.fname,
         					peo.lname;
```
## **Average Complexity of Recipes in the Database**

As a company, Food Network is concerned with the average complexity of the recipes that they are posting to ensure that they have a good balance of complex and simple recipes for their viewers to choose from. The complexity of a recipe is determined based on the number of utensils it uses, the number of parts and steps it has. This report shows the average number of utensils used, and the average number of parts and steps associated with recipes. If the average of any one of these things is too high, then Food Network knows it must add recipes that are simpler in that particular area to lower the average.

#### Query

select<sup>\*</sup> from (select avg(num) as averageUtensils from (Select count(ul.uid) as num from recipes r, utensilslist ul, utensils u where  $r$ .rid = ul.rid and  $ul.uid = u.uid$ group by r.rid ) as utensilcount ) as utensils,  $(select avg(num1)$  as averageSteps from (Select count(steps.stepnum) as num1 from recipes r, steps where  $r$ .rid = steps.rid group by r.rid ) as stepscount ) as average2. (select avg(num2) as averageParts from (Select count(pl.parid) as  $num2$ from recipes r, parts p, partslist pl where  $r$ .rid =  $pl.rid$ and  $pl.$  parid  $=$  p. parid group by r.rid ) as partscount ) as average3;

## **Theme Usage**

This report shows how many times each theme is being used. This data report can be used to figure out which themes are being underused and need to be developed further. Unfortunately, it will not show themes that are not used by both recipes and publications, so it is up to the admin to know a list of the themes they have.

## Query

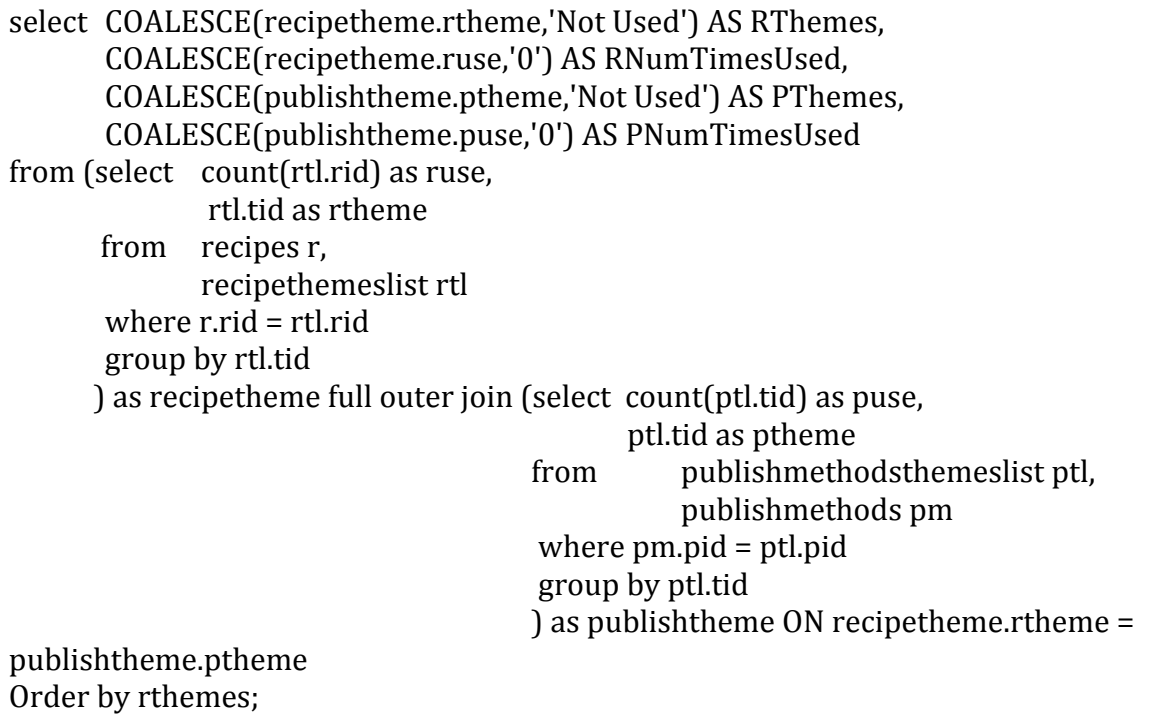

#### **Potential Tweaks to a Recipe**

Food network is always looking to tweak their recipes in new and interesting ways. This report shows which cuisine the ingredients in the recipe are associated with. By showing this, it tells the chefs which flavor palettes of different cuisines to draw from to enhance the recipe. As well, it also shows the flavor affinities associated with the ingredients in each recipe. This can be used to figure out which ingredients to add to the recipe to change the flavor in a way that is pleasant.

**Query** 

select r.rid, r.name, fa.origin, al.\*, i.name from recipes r, partslist pl, ingredientslist il, ingredients i, flavoraffinities fa. affinitieslist al where  $r$ .rid =  $pl.rid$ and  $pl.$ parid  $=$  il.parid and il.iid  $=$  i.iid and  $fa$ .aid  $=$  al.aid and  $i$ ,  $i$  id = al.  $i$  id order by r.rid

## **Stored Procedures**

## **Get\_Recipe\_Ingredientslist\_byName**

#### Purpose:

This method works with the method get\_recipe\_ingredientslist\_bynameORID to allow the retrieval of the recipe ingredients list by Name.

#### Query:

create or replace function get\_recipe\_ingredientslist\_byName(text) returns table (iid but text, recipename text, parid text, wayprep text, quantity text) as \$\$ declare recipeName text :=  $$1;$ begin return query select ingredients.iid, ingredients.name, ingredientslist.parid, ingredientslist.wayprep, ingredientslist.quantity from Ingredients, Ingredientslist, partslist, recipes where  $Inpredients.iid = Inpredients.iid$ and partslist.parid  $=$  ingredientslist.parid and partslist.rid  $=$  recipes.rid and  $recipes.name = recipeName;$ end; \$\$ language plpgsql;

## **Get\_Recipe\_Ingredientslist\_byID**

#### Purpose:

This method allows database user to retrieve all ingredients associated with a recipe by entering the recipe ID.

Create Statement:

```
create or replace function get_recipe_ingredientslist_byID(text)
returns table (iid bext,
                															 recipename	 text,
                parid text,
                wayprep text,
                quantity text)
as	
$$
declare
 recipeID text := $1;begin
 return query
   select ingredients.iid,
        													ingredients.name,	
        													ingredientslist.parid,	
       													ingredientslist.wayprep,	
        													ingredientslist.quantity
   from Ingredients,
          											 			Ingredientslist,									
          											 			partslist
   where Inpredients.iid = Inpredients.iidand partslist.parid = ingredientslist.parid
      and partslist.rid = recipelD;end;
$$	
language plpgsql;
```
## **Get\_Recipe\_Ingredientslist\_byNameORID**

#### Purpose:

The purpose of this function is to facilitate the use of the database. It allows users to either enter the ID or the name of a recipe that they want to find the ingredients list for and it will return the correct list of ingredients from the database.

## Create Statement:

```
create or replace function get_recipe_ingredientslist_byNameOrId(text, text,
REFCURSOR) returns refcursor as
$$
declare
 recipeName text := $1;recipeId text := $2;resultset REFCURSOR := $3;
begin
 if (recipeId IS NOT NULL) then
   open resultset for
    select<sup>*</sup>
    FROM get_recipe_ingredientslist_byId(recipeId);
 			else	
              open resultset for
                     select<sup>*</sup>
                     From get_recipe_ingredientslist_byName(recipeName);
 end if;
 return resultset;
end;
$$
```
language plpgsql;

## **calculateTotalTimeMin**

## Purpose

This function is used to calculate or recalculate the total time for a recipe each time a recipe record is inserted or updated.

## Query

create or replace function calculateTotalTimeMin() returns trigger as \$\$ declare

```
total integer := cast(new-preptimemin as Integer) + cast(new.cooktimemin as
integer);
```
begin

new.totaltimemin = total; return NEW;

```
end;
$$	
language plpgsql;
```
## **Triggers**

## **TotalTimeCheck**

## Purpose

This trigger is called after a recipe record is updated or inserted into the recipes table. It calls the stored procedure calculateTotalTimeMin() to ensure that the total time is correct.

Query create trigger totalTime BEFORE INSERT OR UPDATE ON Recipes FOR EACH ROW EXECUTE PROCEDURE calculateTotalTimeMin();

## **Security**

There are 6 primary users of this database: chefs, authors, administrators, photographers, affinity experts, and theme writers. For each role, the user is revoked of all privileges before being granted the appropriate privileges. To reduce the length of this section, the revoke statements have been excluded.

## **Administrators**

Administrators are the employees at Food Network that manage the recipes database. They must be able to edit, select or delete any information that they desire in order to maintain the accuracy of the data and remove unneeded information. They are also in charge of matching recipe and publications with their appropriate themes.

GRANT SELECT, INSERT, UPDATE, DELETE ON entirerecipe TO admins; GRANT SELECT, INSERT, UPDATE, DELETE ON Recipes TO admins; GRANT SELECT, INSERT, UPDATE, DELETE ON steps TO admins; GRANT SELECT, INSERT, UPDATE, DELETE ON Ingredients TO admins; GRANT SELECT, INSERT, UPDATE, DELETE ON IngredientsList TO admins; GRANT SELECT, INSERT, UPDATE, DELETE ON PhotosList TO admins; GRANT SELECT, INSERT, UPDATE, DELETE ON Photos TO admins; GRANT SELECT, INSERT, UPDATE, DELETE ON Parts TO admins; GRANT SELECT, INSERT, UPDATE, DELETE ON PartsList TO admins; GRANT SELECT, INSERT, UPDATE, DELETE ON UtensilsList TO admins; GRANT SELECT, INSERT, UPDATE, DELETE ON Utensils TO admins; GRANT SELECT, INSERT, UPDATE, DELETE ON AffinitiesList TO admins; GRANT SELECT, INSERT, UPDATE, DELETE ON FlavorAffinities TO admins; GRANT SELECT, INSERT, UPDATE, DELETE ON ingredientaffinities TO admins; GRANT SELECT, INSERT, UPDATE, DELETE ON RecipeThemesList TO admins; GRANT SELECT, INSERT, UPDATE, DELETE ON PublishMethodsThemesList TO admins; GRANT SELECT, INSERT, UPDATE, DELETE ON Themes TO admins: GRANT SELECT, INSERT, UPDATE, DELETE ON IngredientsOfSubstitution TO admins; GRANT SELECT, INSERT, UPDATE, DELETE ON Substitutions TO admins; GRANT SELECT, INSERT, UPDATE, DELETE ON Pubished TO admins; GRANT SELECT, INSERT, UPDATE, DELETE ON publicationinformation TO admins; GRANT SELECT, INSERT, UPDATE, DELETE ON Published TO admins; GRANT SELECT, INSERT, UPDATE, DELETE ON People TO admins; GRANT SELECT, INSERT, UPDATE, DELETE ON Authors TO admins; GRANT SELECT, INSERT, UPDATE, DELETE ON Chefs TO admins: GRANT SELECT, INSERT, UPDATE, DELETE ON CookbookAuthors TO admins; GRANT SELECT, INSERT, UPDATE, DELETE ON BlogAuthors TO admins; GRANT SELECT, INSERT, UPDATE, DELETE ON PublishMethods TO admins;

## GRANT SELECT, INSERT, UPDATE, DELETE ON Blogs TO admins; GRANT SELECT, INSERT, UPDATE, DELETE ON Cookbooks TO admins; GRANT SELECT, INSERT, UPDATE, DELETE ON RecipeGroups TO admins;

## **Chefs**

Chefs need the privileges to access any information about recipes in the database so that they can make them and use them as inspiration for new recipes.

GRANT SELECT ON EntireRecipe TO chefs; GRANT SELECT ON recipes TO chefs; GRANT SELECT ON Parts TO chefs: GRANT SELECT ON Partslist TO chefs; GRANT SELECT ON Ingredientslist TO chefs; GRANT SELECT ON Ingredients TO chefs; GRANT SELECT ON IngredientsOfSubstitution TO chefs; GRANT SELECT ON Substitutions TO chefs; GRANT SELECT ON FlavorAffinities TO chefs; GRANT SELECT ON AffinitiesList TO chefs; GRANT SELECT ON Steps TO chefs; GRANT SELECT ON IngredientAffinities TO chefs; GRANT SELECT ON publicationinformation TO chefs;

## **Authors**

This group of users needs to be able to see the information about the recipes that have been published, the other authors and all of the different publications. They are able to insert new publications, however they are not allowed to update or delete existing records.

GRANT SELECT, INSERT ON entirerecipe TO authors; GRANT SELECT, INSERT ON publicationinformation TO authors; GRANT SELECT, INSERT ON PublishMethods TO authors; GRANT SELECT, INSERT ON Blogs TO authors; GRANT SELECT, INSERT ON Cookbooks TO authors; GRANT SELECT, INSERT ON RecipeGroups TO authors; GRANT SELECT, INSERT ON steps TO authors; GRANT SELECT, INSERT ON IngredientsList TO authors; GRANT SELECT, INSERT ON Ingredients TO authors; GRANT SELECT, INSERT ON PartsList TO authors; GRANT SELECT, INSERT ON Parts TO authors; GRANT SELECT, INSERT ON UtensilsList TO authors; GRANT SELECT, INSERT ON Utensils TO authors; GRANT SELECT, INSERT ON Recipes TO authors; GRANT SELECT ON IngredientsOfSubstitution TO authors; GRANT SELECT ON Substitutions TO authors:

## **Photographers**

This group needs to be able to see the recipes associated with each publication and add photographs to be associated with the different recipes.

GRANT SELECT, INSERT, UPDATE, DELETE ON Photos TO photographers; GRANT SELECT, INSERT, UPDATE, DELETE ON PhotosList TO photographers; GRANT SELECT ON EntireRecipe TO photographers; GRANT SELECT ON RecipeGroups TO photographers; GRANT SELECT ON PublishMethods TO photographers; GRANT SELECT ON Cookbooks TO photographers; GRANT SELECT ON Blogs TO photographers;

## **Theme Writers**

These users need to be able to update, insert and delete themes and their associations with particular recipes as well as access all information about recipes and their publications.

GRANT SELECT, INSERT, UPDATE, DELETE ON Themes TO themeWriters; GRANT SELECT, INSERT, UPDATE, DELETE ON PublishMethodsThemesList TO themeWriters; GRANT SELECT, INSERT, UPDATE, DELETE ON RecipeThemesList TO themeWriters; GRANT SELECT ON publicationinformation TO themeWriters; GRANT SELECT ON PublishMethods TO themeWriters; GRANT SELECT ON Cookbooks TO themeWriters; GRANT SELECT ON Blogs TO themeWriters; **GRANT SELECT ON Recipes TO themeWriters;** GRANT SELECT ON RecipeGroups TO themeWriters;

#### **Affinity Experts**

This group of users needs to be able to access the information about all the ingredients as well as modify the affinities and the list of ingredients associated with them.

GRANT SELECT, INSERT, UPDATE, DELETE ON ingredientaffinities TO affinityexperts; GRANT SELECT, INSERT, UPDATE, DELETE ON AffinitiesList TO affinity experts; GRANT SELECT, INSERT, UPDATE, DELETE ON FlavorAffinities TO affinity experts; GRANT SELECT, INSERT ON Ingredients TO affinity experts;

## **Implementation Notes**

The following are suggestions for implementation:

- 1. When a recipe is entered into the database, it should be entered with all of its corresponding data at once in order to ensure that the complete recipe is present.
- 2. A large number of flavor affinities from different style cuisines should be entered for the first use of the database so that the ingredients of recipes looking for affinities can have a large repository to draw from.
- 3. If an author realizes that information about a publication they are associated with is incorrect, they should notify an admin to update the information accordingly.

## **Known Problems**

The following are known problems with the database:

- 1. An author could in theory add false publications to the database that do not actually exist. The accuracy of the publications records are thus dependent on the honestly of the authors and the diligence of the admins in checking the database. The only prevention that is built in against this is that authors cannot add authors and or link them to particular publications. This means that for any authors to be associated with a publication, the publication must be reviewed by the admins first.
- 2. The reference for an alternate utensil is a text name. To make the database as useful as possible, this should actually be a Utensil ID so that the user can get the needed information about the alternate utensil.
- 3. The number of cookbooks published by an author is stored in the database, however this number will change as the database grows and the authors add new publications. Thus, this is definitely a source for inaccuracy and should be addressed in some way by the administration.
- 4. Additionally, there is no way to ensure that a recipe is associated with the correct publication method, meaning the administrators and the authors must check this.
- 5. Finally, there is no way to ensure that a publication is entered in only the cookbooks subtype or the blogs subtype. Obviously a publication can only be one at a time, so the users of the database must watch this.

## **Future Enhancements**

The following are suggestions for future enhancements that may be desired:

1. First, the database has the potential to grow with the enterprise that it serves. For example, additional methods of publication and types of authors can be added by simply adding an additional table for each.

- 2. The amount of information that is stored about a recipe can be increased easily, so as the information about recipes that is important changes, the database will change as well.
- 3. There is a lot of potential for additional stored procedures to enhance the facility of use by the users. For example, you could implement a stored procedure that automatically makes the association of themes with recipes and publish methods based on the keywords in their descriptions.
- 4. It may be desired to add a table relating to the source of the recipe, such as a reference to the recipe it was inspired by and the author who originated the inspirational recipe.
- 5. Certainly an enhancement that would be helpful would be the addition of a way to ensure that a publication is only entered in one subtype of publishmethods. This would prevent the known problem above of falsely declaring a publishmethod as both a cookbook and a blog.
- 6. Finally, it may be practical to implement a method for determining which flavor affinity would be best to use for an addition to a particular recipe. For example, when making a soup it would be incorrect to use a flavor affinity truly meant for baking.